### HP PRIME Environmental Sensing

Mark Power With thanks to contributors on MoHPC

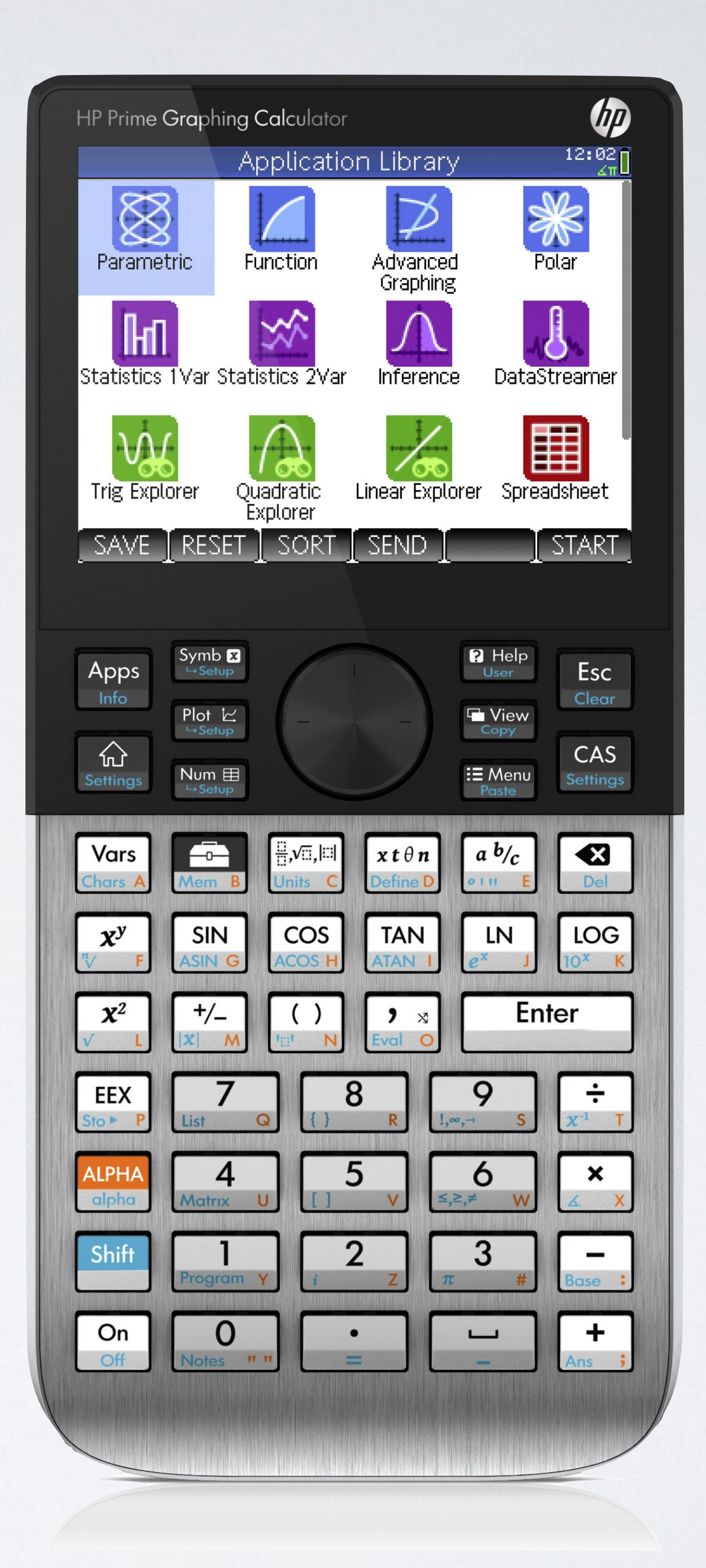

• USBOpen() returns a list of connected USB-HID devices

• USBOpen(vid, pid) opens a specific device and returns a

# HP PRIME TO USB DEVICES

- Recent HP Prime firmware includes:
- 
- list of the output and input report lengths
- USBSend({data}) sends one USB packet of data
- USBRecv() returns a list of data items

# HP PRIME TO USB TO I2C

- FT260 is a USB-HID device providing I2C and UART
- Default I2C configuration is usable as-is
- Default UART config is 19200 N81, so HP50g perhaps
- Prime limitations mean it cannot change FT260 config
- FT260EVI from DigiKey US \$15.21, Farnell UK £12.66

## BOSCH BME680

- Low-power gas, temperature, barometric pressure and humidity sensor
- humidity alerts
- 3.0mm x 3.0mm x 0.93mm
- Piminori PIM357 from DigiKey US \$21.90, Farnell UK £16.40
- 
- 

• Uses include: indoor air quality monitoring, weather forecasting, temperature and

• 53-page manual including pseudocode, register and configuration parameter tables

• Github repository with sample C code which shows that the manual is incomplete (no mention of signed/unsigned integers plus registers missing in the manual)

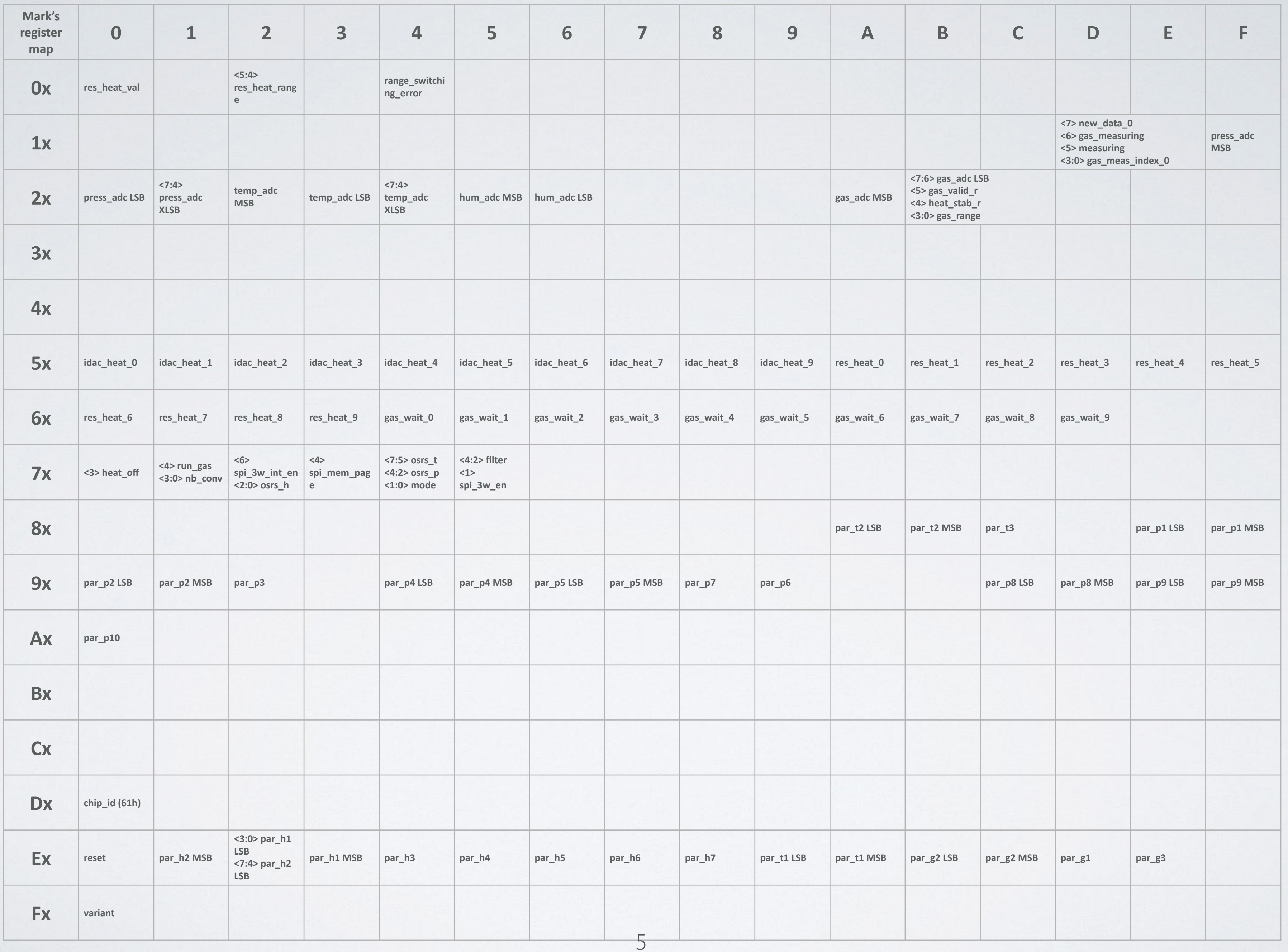

- μUSB μUSB, Prime FT260EV1
- Four wires to connect the FT260EV1 to BME680:
	- 3v3 2-5V GND GND IO0 - SCL IO1 - SDA
- No jumper changes
- No additional PSU required

# FT260EVI TO BME680

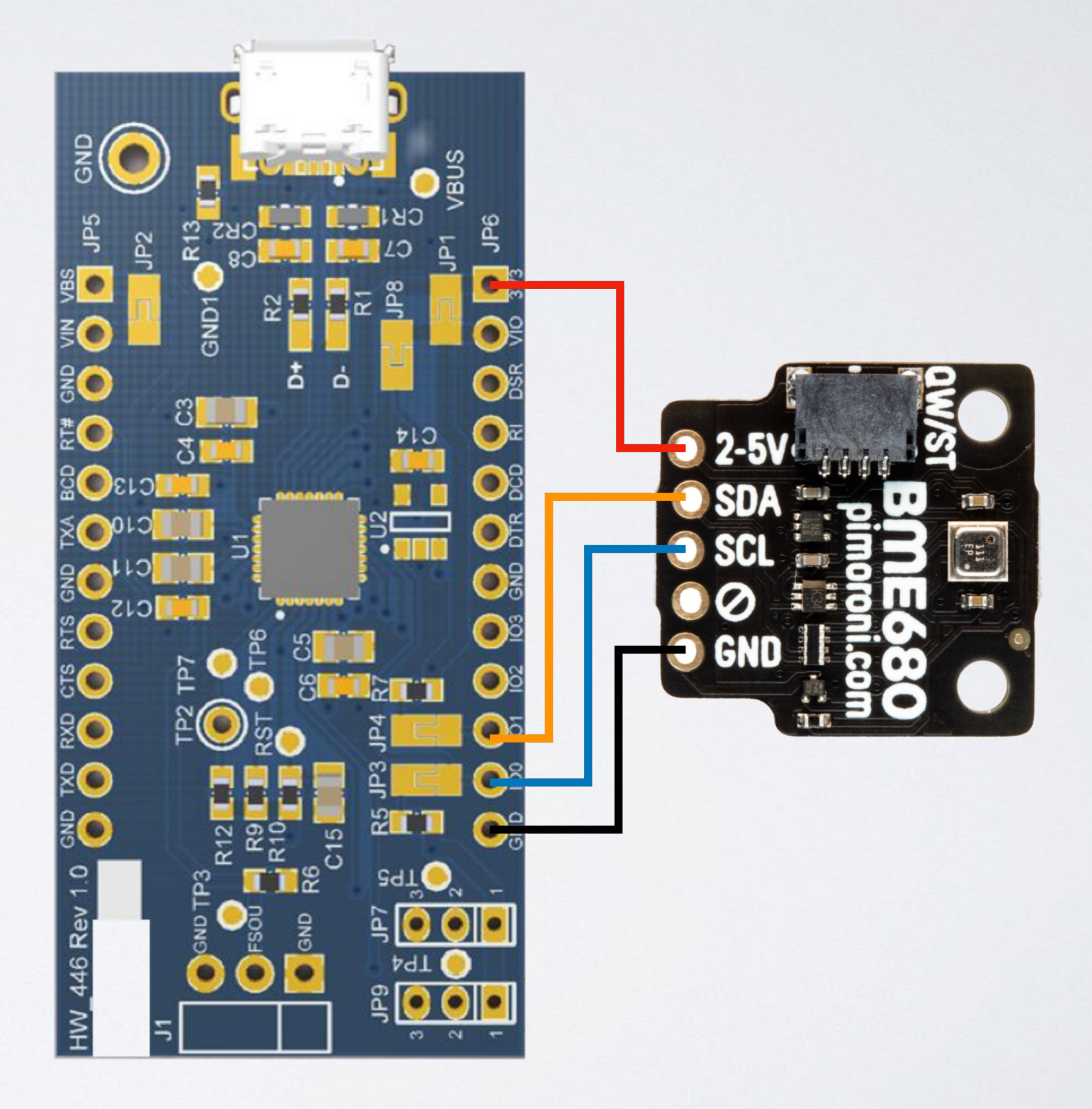

## PRIME SOFTWARE

• Built on the FT260 sample code on MoHPC:

• <https://github.com/BoschSensortec/BME68x-Sensor-API>

- https://www.hpmuseum.org/forum/thread-17848.html
- Modified based on Bosch C github code:
	-

# PRIME GUI

- bme680\_gui() shows autoscaled graphs in real-time
- Press and hold keys: S(low) refresh 10s; F(ast) 1s; D(ebug); Esc to exit and return a results matrix
- bme680\_results() takes a matrix of results and shows the graphs
- bme680\_term() displays data in the Prime console window (On  $\div$  and On ✖toggle the console)

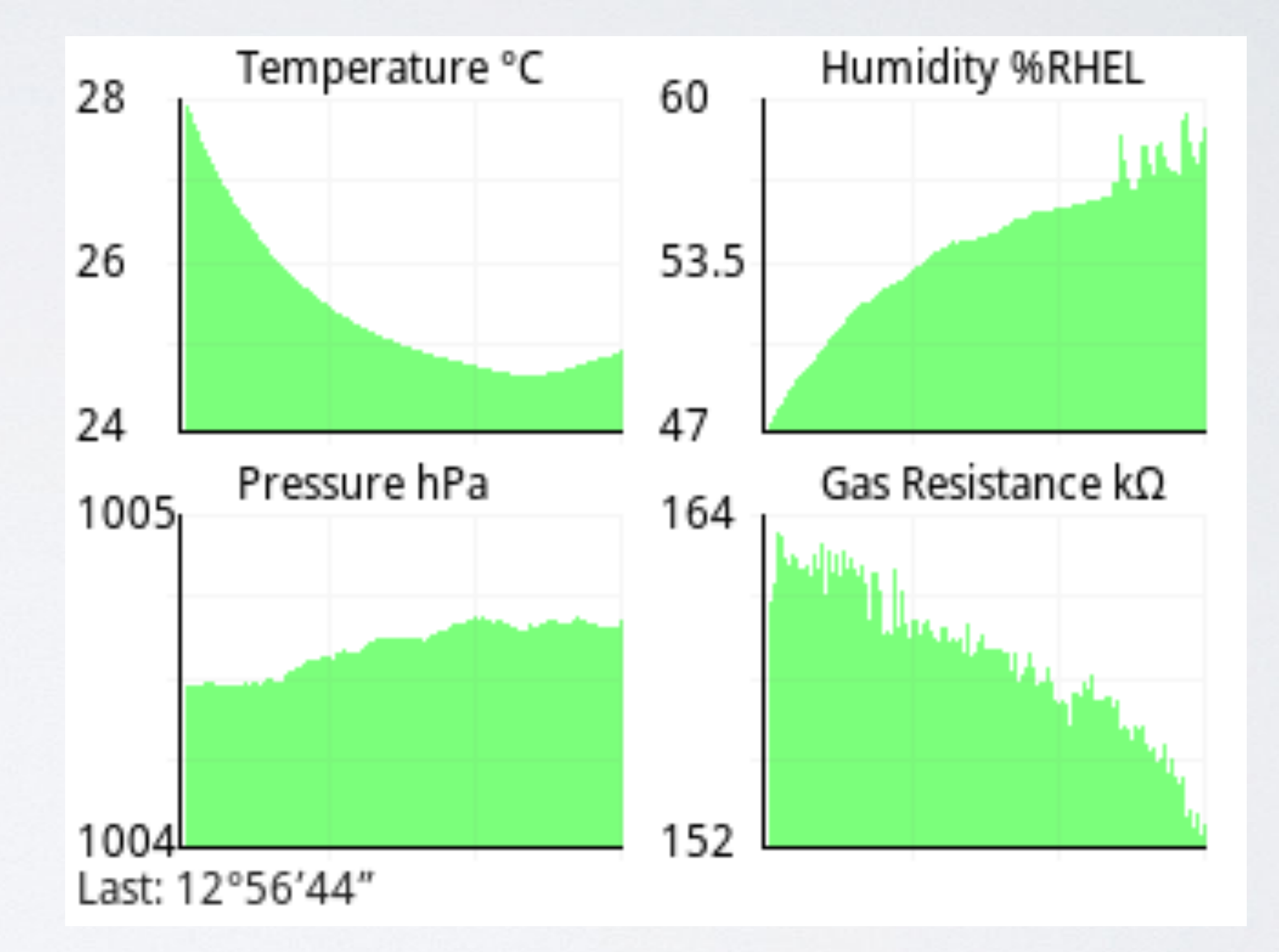

## WHAT NEXT?

- Approximately 1100 lines of code more than
- Time of Flight Sensor VL53L3CX
	- One measurement simple? NO!
- next sensor

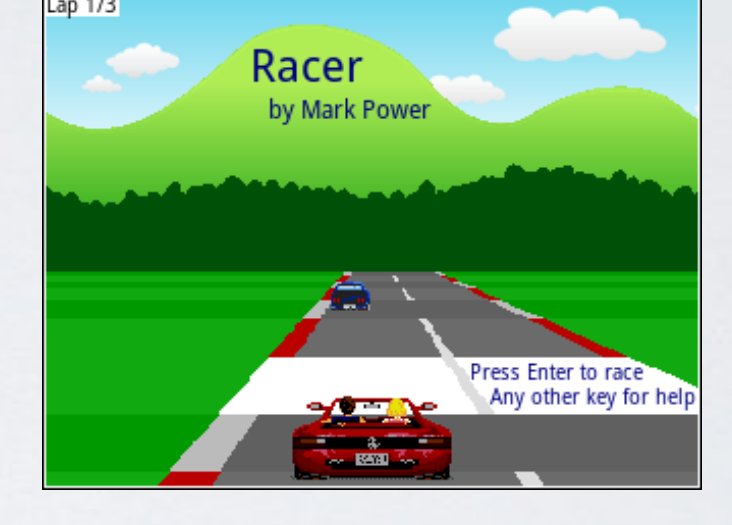

• Hint: read the API, sample code and manuals before buying the

# ANALOG DEVICES ADXL343

- 3-Axis, ±2 g/±4 g/±8 g/±16 g Digital Micro Electro Mechanical Accelerometer
- Other features: Activity and inactivity sensing detect the presence or lack of motion. Single and double tap detection in any direction. Free-fall sensing.
- Uses include: handsets, gaming and pointing devices, HDD protection
- 3mm x 5mm x 1mm
- Adafruit ADXL343 QT from DigiKey US \$5.95, PiHut UK £5.70
- 37-page breakout learning guide and 35-page data sheet
- Simple to configure and use x, y and z data values with  $\sim$  12 new lines of code

# FT260EV1 TO ADXL343

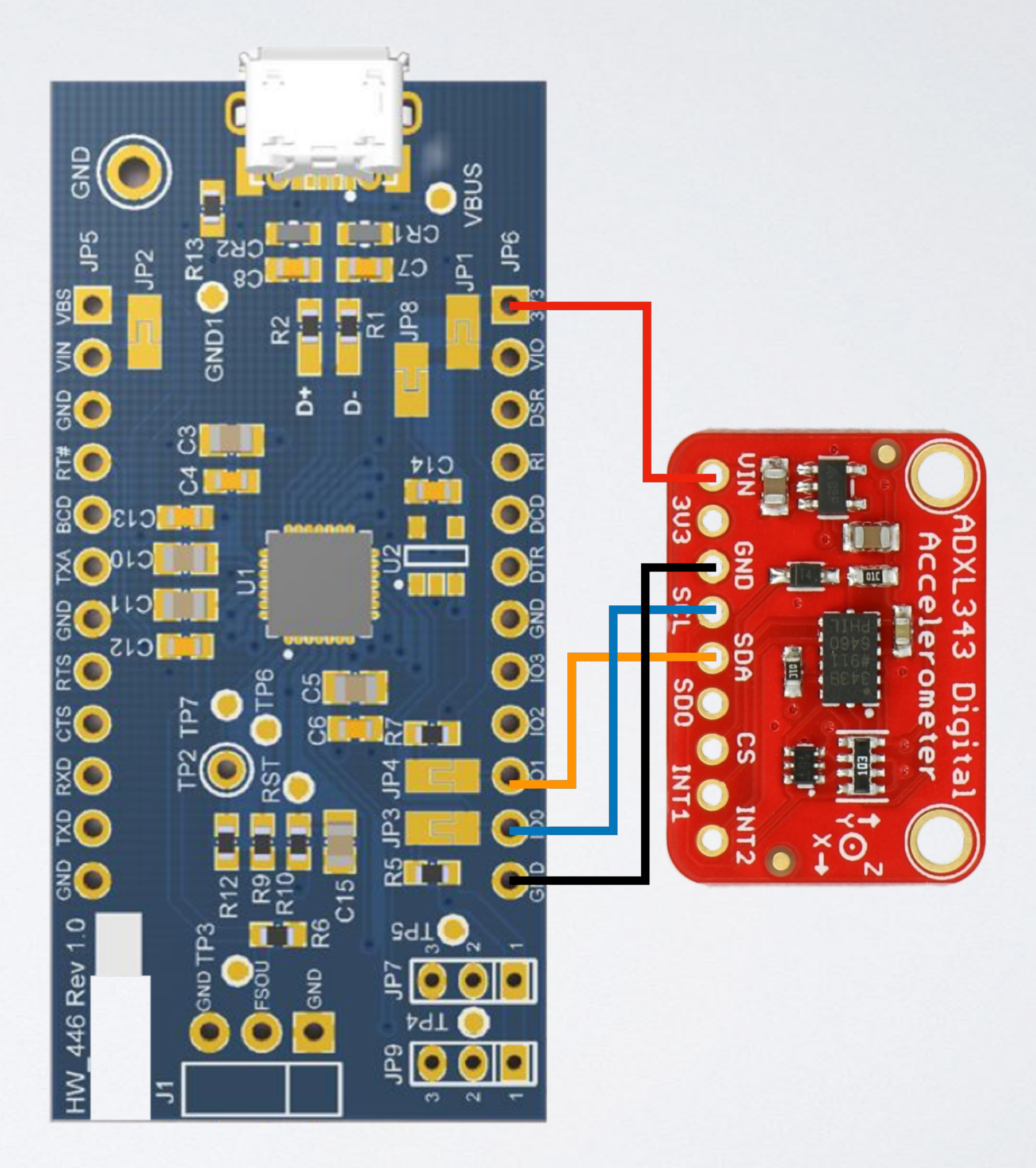

- μUSB μUSB, Prime FT260EV1
- Four wires to connect the FT260EV1 to ADXL343:
	- 3v3 VIN GND GND IO0 - SCL IO1 - SDA
- No jumper changes
- Daisy-chain with BME680

### TILT LIBRARY

- Tilt.Init() checks if a FT260 and accelerometer is connected and sets Tilt.tiltEnabled flag
- Tilt.Read $()$  returns  $\{x, y, z\}$  each in range -1..1
- Tilt.InvertX(), InvertY(), InvertZ() for convenience
- Easy to add to any program where tilt sensing might be useful

### RACER V40

• Increased draw depth due to G2 CPU power

• Tilt to turn with FT260 and ADXL343

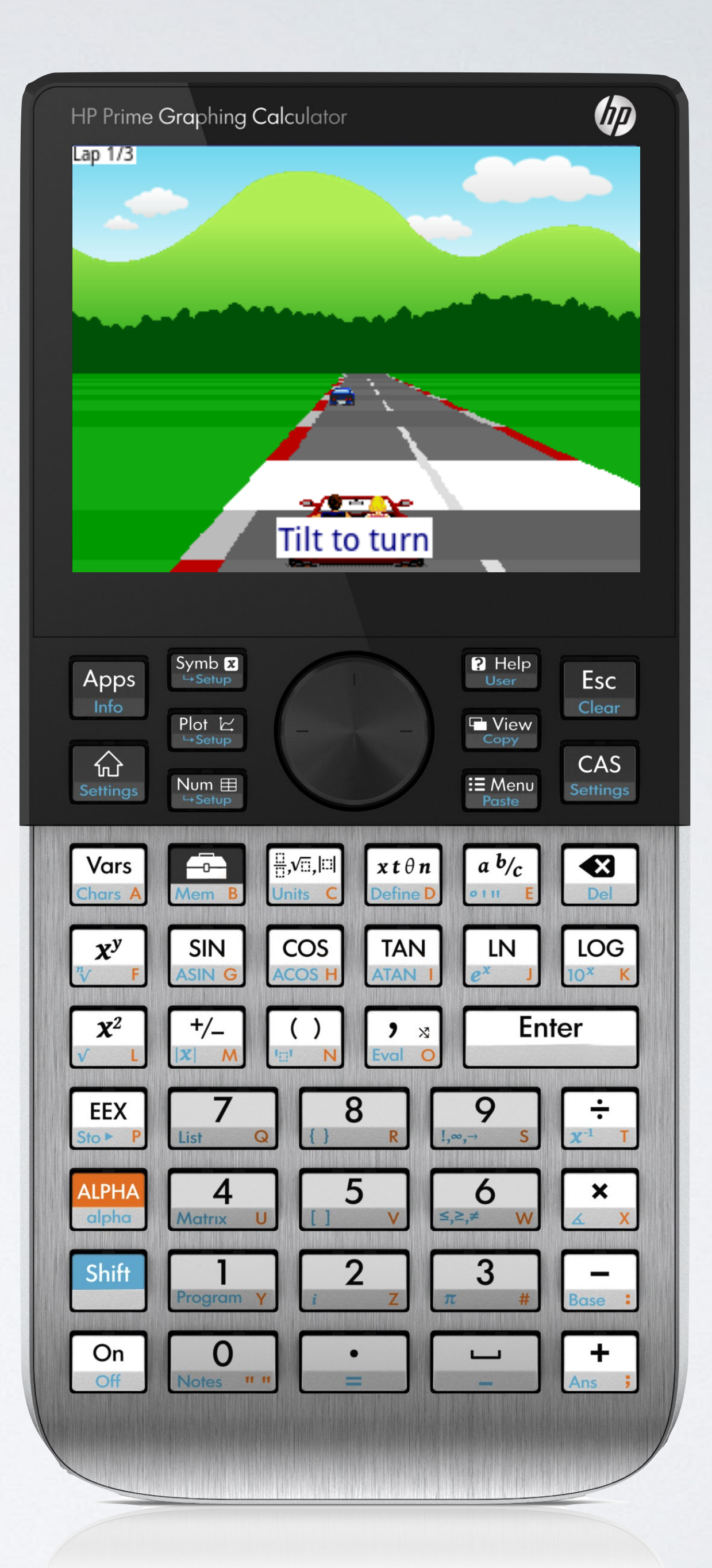

### SUMMARY

- FT260EVI + i2c sensors
- Take care with your choice of sensor
- Simple to wire up
- Driven from HP Prime with recent firmware
- No Arduino or Raspberry Pi needed
- Open Source Software

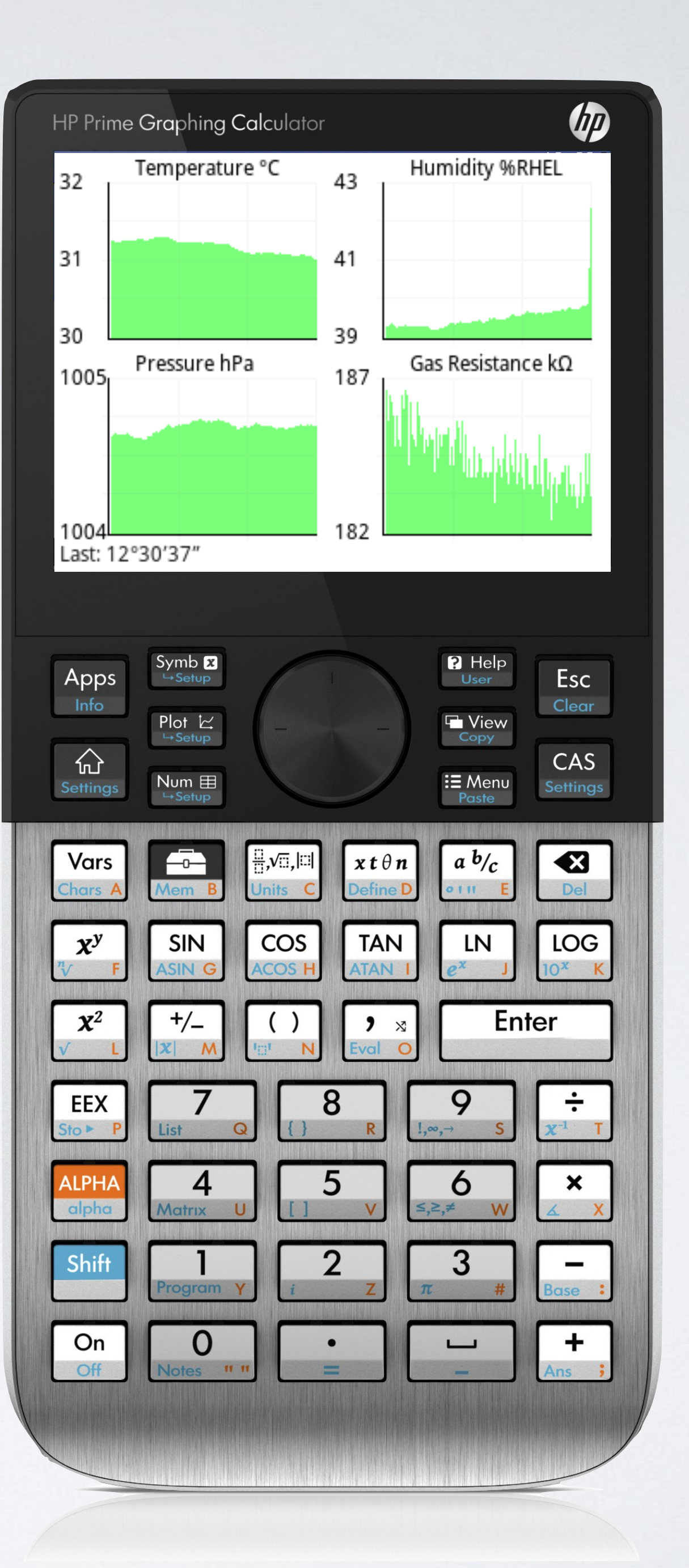